## **RIO DE JANEIRO CAMARA MUNICIPAL DE JAPERI**

Balancete da Receita de Agosto

Página: 1/1

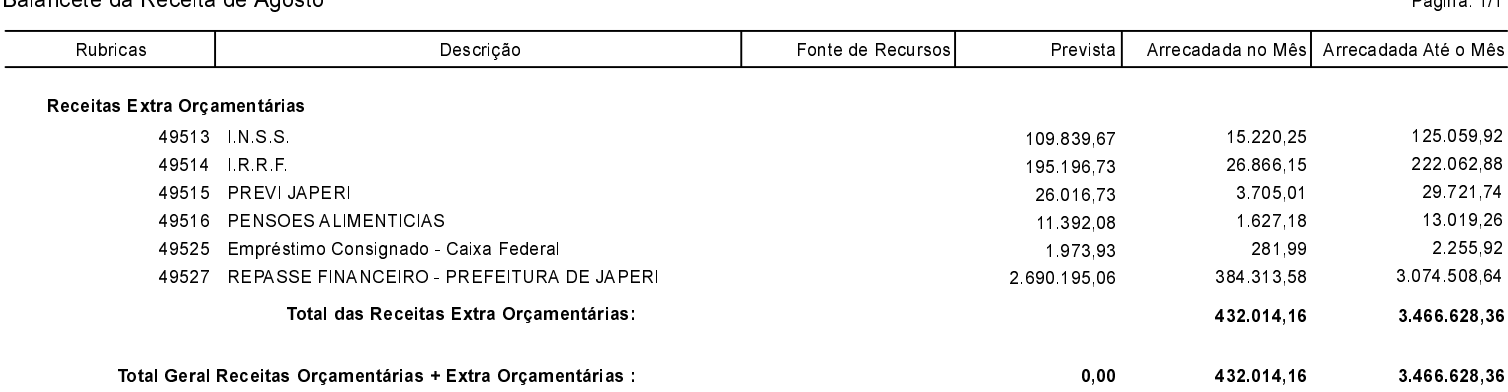